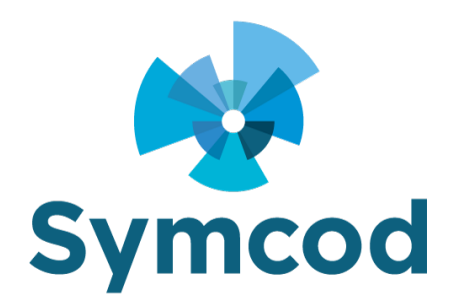

1171, rue Notre-Dame Ouest, bureau # 100 Victoriaville (Québec) G6P 7L1 Téléphone : (819) 751-0095 Télécopieur : (819) 751-1292

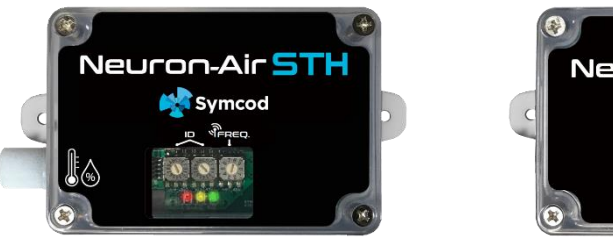

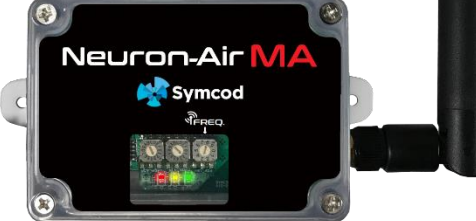

## **Produit: IOT Neuron-Air**

Documentation : 29 janvier 2020

**Utilisez cette documentation avec le produit : Neuron-Air STH (Température et Humidité)**

Notre site Internet [: http://www.symcod.com/](http://www.symcod.com/)

Steve Bilodeau Développeur de logiciels embarqués

E-mail : [support@symcod.com](mailto:support@symcod.com)

# **INTRODUCTION Neuron-Air Capteur Passerelle**ıron−Air⊆ on-Air N

La Neuron-Air est un moniteur de capteur de température / humidité IOT sans fil, longue portée 900 mhz. Chaque passerelle Neuron-Air peut communiquer avec un maximum de 50 capteurs de température / humidité Neuron-Air. Un maximum de 9 passerelles peuvent être présentes sur un même site pour atteindre 450 capteurs. La distance maximum entre un capteur de température / humidité et la passerelle peut atteindre 6349 pieds linéaires sans obstacle. Chaque capteur de température / humidité est alimenté par deux batteries AA qui lui donne une autonomie plus de 5 ans *(envoi de la température / humidité aux 10 minutes)*. Grâce à son boîtier ABS étanche IP65, le capteur de température / humidité peut résister à des environnements industriels difficiles tout en offrant une précision de + - .5 degrés Celsius *(aucune calibration nécessaire)*. Plusieurs types de passerelles sont disponibles tels que RS232 / USB HID VCP (Port série Virtuel FTDI) / Ethernet (intranet ou Cloud) / Modbus TCP Slave / Cellulaire. Pour faciliter vos installations, aucune configuration logicielle n'est nécessaire, les adresses et les différents paramètres sont choisis via des interrupteurs rotatifs directement sur les Neuron-Air. Le capteur de température / humidité Neuron-Air peut être placée directement dans un réfrigérateur, l'onde radio longue portée peut traverser la plupart des parois métalliques ou d'acier inoxydable (Stainless). Aucun matériel, logiciel ou abonnement supplémentaire n'est requis.

## **Passerelle Neuron-Air description générale**

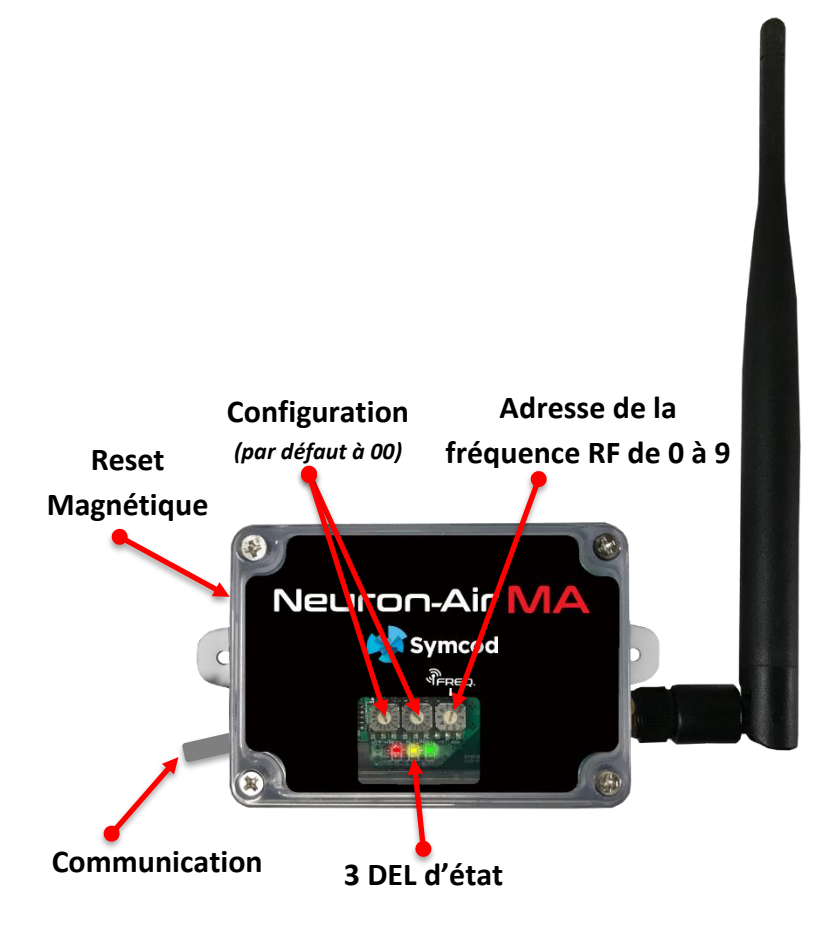

#### **Description de la passerelle Neuron-Air :**

• L'adresse de la fréquence RF peut être de 0-9 elle est paramétrée via l'interrupteur rotatif.

Tableau des fréquences :

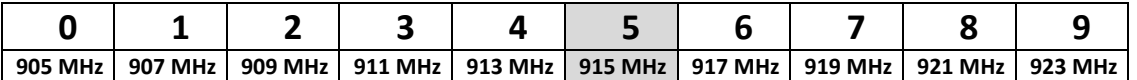

*\* La fréquence recommandée est 915 MHz (valeur par défaut).*

*\* Vous devez faire un Reset Magnétique après avoir changé l'adresse de la fréquence RF.*

- Les trois DEL sont utilisées pour afficher l'état de la communication sans fil:
	- o La DEL jaune indique que la passerelle est fonctionnelle et en attente de paquets.
	- o La DEL verte va clignoter pour chaque paquet reçu.
	- o La DEL rouge va s'allumer s'il y a une erreur.

# **Neuron-Air passerelle de communication version RS232 / USB / Ethernet**

### **Neuron-Air passerelle RS-232**

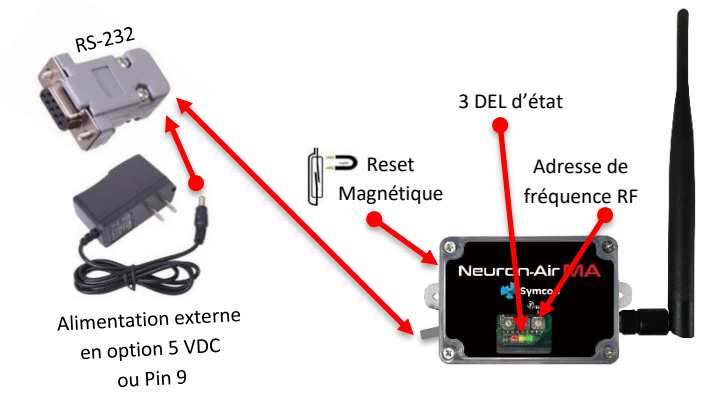

### **Neuron-Air passerelle USB** *(Port Série Virtuelle)*

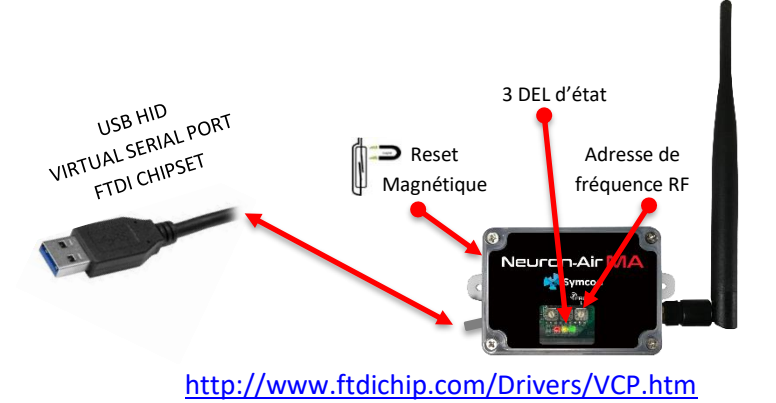

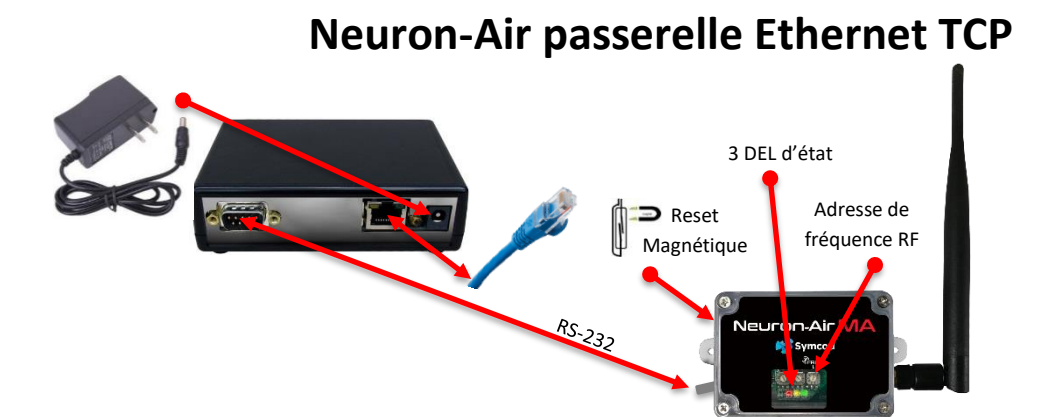

# **Neuron-Air passerelle de communication pour version RS232 / USB / Ethernet TCP**

#### **Communication RS-232 :**

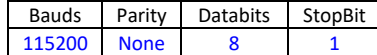

#### **Communication TCP : Port 1024**

- Le paquet d'état du capteur de température / humidité type P30 est constitué comme suit : PaquetType;PasserelleNo;CapteurNo;date;heure;PaquetNo;SondeBrute;SondeCels;batterie;DbRf;CapteurVer;HumiditéBrute;HumiditéRel[CR]
	- PaquetType : Ce type de paquet est identifié par P30 (Température / Humidité).
	- o PasserelleNo : Numéro de la passerelle de 0 à 9 avec lequel vous communiquez *(configuré avec l'interrupteur rotatif).*
	- o CapteurNo : Numéro du capteur Neuron-Air de 0 à FF d'où provient les données, *(configuré avec les 2 interrupteurs rotatifs sur chaque capteur).*
	- o Date : Usage réservé à Symcod.
	- o Heure : Usage réservé à Symcod.
	- o PaquetNo : Numéro incrémental du paquet pour chaque capteur de 0 à FFFFFFFF.
	- o SondeBrute : Valeur brute de la sonde de température HDC2080.
	- o SondeCels : Valeur en degré Celsius de la sonde de température HDC2080.
	- o Batterie : Évaluation approximative de la puissance restante de la batterie en VDC. *\*\*\* Le capteur cessera de fonctionner si la batterie est en dessous de 2.3 VDC. \*\*\* À sa pleine capacité la batterie sera environ 3.5 VDC.*
	- o DbRf : Force du signal RF en DB du capteur Neuron-Air (de -14 DB à -125 DB). *\*\*\* Pour une bonne communication, on recommande d'avoir une valeur au-dessus de -110 db.*
	- o CapteurVer : Version du capteur 1 à FF.
	- o HumiditéBrute : Valeur brute de la sonde d'humidité HDC2080.
	- o HumidityRel : Valeur en pourcentage de la sonde d'humidité relative HDC2080.
	- o [CR] : Caractère de fin de paquet ASCII 13,

Exemple : P30;0;B;2018/06/18;18:36:32;6B7;1195;24.44;3.542;-18;8; 11380;17.36[CR]

*\* Les Paquets sont envoyés en temps réel sans accumulation vers la passerelle.*

• Le paquet de démarrage de la passerelle type P01 est constitué comme suit : PaquetType;PasserelleNo;ProduitNom;PasserelleVer;PasserelleÉtat[CR]

- o PaquetType : Ce type de paquet est identifié par P01.
- o PasserelleNo : Numéro de la passerelle de 0 à 9 avec lequel vous communiquez. *(configuré avec l'interrupteur rotatif).*
- o ProduitNom : SYMCOD NEURON-AIR MASTER.
- o PasserelleVer : Version de la passerelle en format : V9.9X.
- o PasserelleÉtat : POWER\_ON.
- o [CR] : Caractère de fin de paquet ASCII 13.

Exemple : P01;0;SYMCOD NEURON-AIR MASTER;V1.0D;POWER\_ON[CR]

*\* Les paquets sont envoyés en temps réel sans accumulation dans la passerelle.*

# **Passerelle Neuron-Air Compatible protocole LBC-IP SOH Cloud**

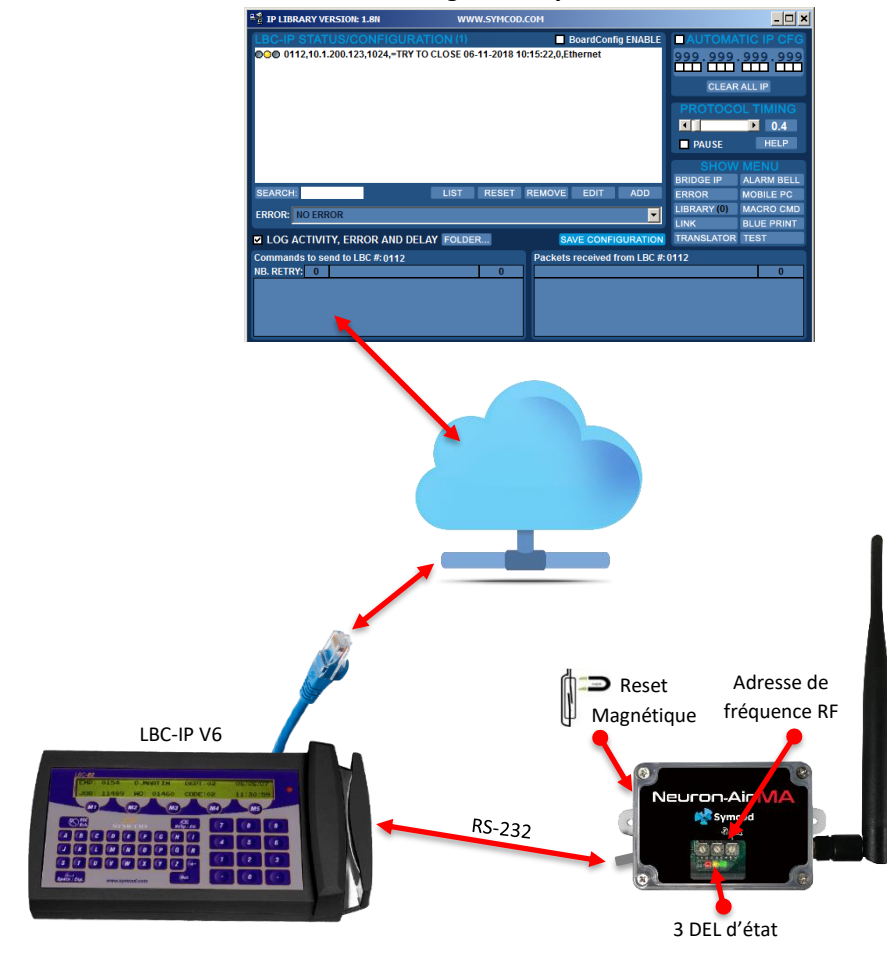

**Librairie gratuite Symcod mode Cloud**

#### **Description du paquet :**

**0022, [STX]0N0128201433222201,P30;6;3;1905/05/05;18:38:09;1;25379;23.90;3.523;-33;8;15650;23.88,7F[ETX] 0022, [STX]1N0128201433222201,P30;6;3;1905/05/05;18:38:09;1;25494;24.19;3.523;-33;8;15551;23.73,7A[ETX] 0022, [STX]2N0128201433242201,P30;6;3;1905/05/05;18:38:11;2;25495;24.19;3.523;-38;8;15588;23.79,8D[ETX] \*\* The date and time are in the LBC-IP packet (012820** = MMDDAA **143324 =** HHMMSS**).**

## **Passerelle Neuron-Air Compatible protocole LBC-IP SOH réseau local**

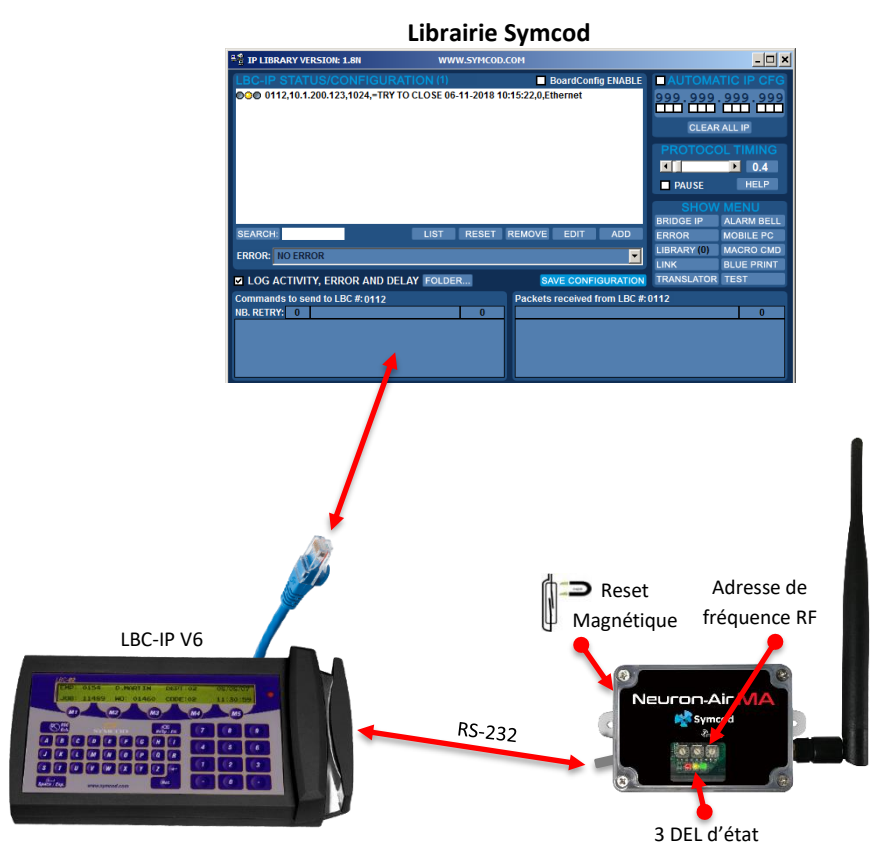

#### **Description du paquet :**

**0022, [STX]0N0128201433222201,P30;6;3;1905/05/05;18:38:09;1;25379;23.90;3.523;-33;8;15650;23.88,7F[ETX] 0022, [STX]1N0128201433222201,P30;6;3;1905/05/05;18:38:09;1;25494;24.19;3.523;-33;8;15551;23.73,7A[ETX] 0022, [STX]2N0128201433242201,P30;6;3;1905/05/05;18:38:11;2;25495;24.19;3.523;-38;8;15588;23.79,8D[ETX] \*\* The date and time are in the LBC-IP packet (012820** = MMDDAA **143324 =** HHMMSS**).** 

## **Passerelle Neuron-Air Modbus TCP Slave**

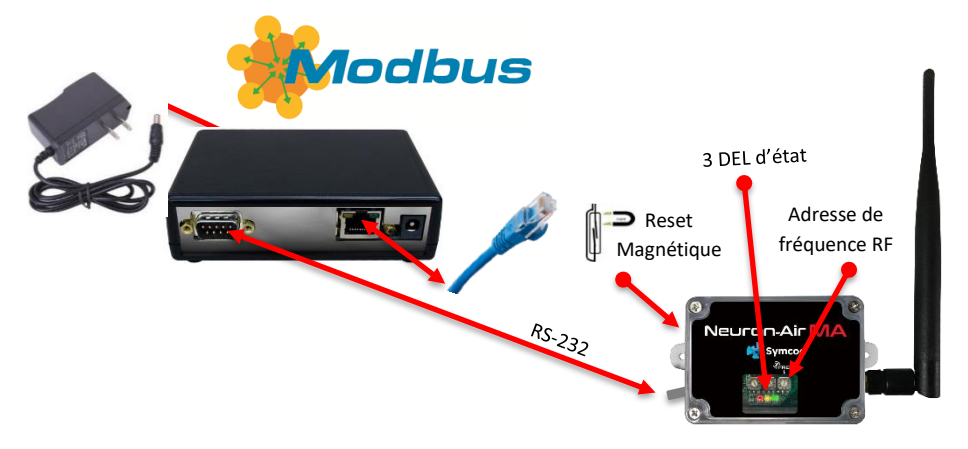

- En Modbus l'adresse 00 ne peut pas être utilisé dans le capteur Neuron-Air.
- Vous devez utiliser la commande Modbus 03 « HOLDING REGISTER » pour recevoir les données.
- L'adresse IP doit être définie avec le logiciel BoardConfig. Le port Modbus est 502.

Description des registres :

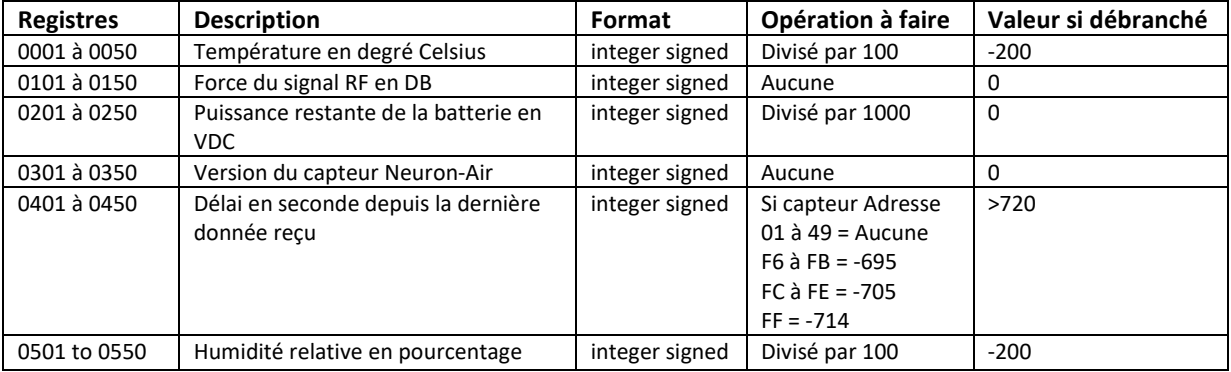

- Les Registres 0050 / 0150 / 0250 / 0350 / 0450 / 0550 sont réservées pour le capteur Neuron-Air adresse FF *(Voir section : Capteur Neuron-Air)*
- Si l'adresse du capteur Neuron-Air est de FC à FE alors les registres Modbus seront 0001 pour FC, 0002 pour FD et 0003 pour FE
- Si l'adresse du capteur Neuron-Air est de F6 à FB alors les registres Modbus seront 0001 pour F6, 0002 pour F7 … 0006 pour FB

**Exemples :** Si le capteur Neuron-Air à pour adresse 01 alors sa:

- Température en degré Celsius, sera dans le registre 0001
- Force du signal RF en DB, sera dans le registre 0101
- Puissance restante de la batterie en VDC, sera dans le registre 0201
- Version du capteur Neuron-Air, dans le registre 0301
- Délai en seconde depuis la dernière donnée reçue, sera dans le registre 0401
- Humidité relative en pourcentage, sera dans le registre 0501.

## **Capteur Neuron-Air**

(Boîtier étanche)

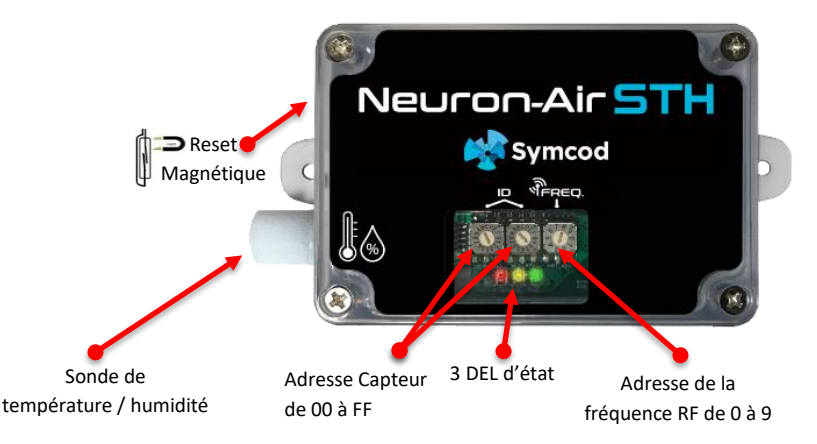

#### **Description du capteur Neuron-Air:**

- La sonde de température que nous utilisons est calibrée par le fabricant avec une précision de plus ou moins .5 degrés Celsius.
- La sonde de température peut opérer de -40 à 85 degrés Celsius.
- La sonde d'humidité à une précision de plus ou moins 4% d'humidité relative.
- La sonde d'humidité peut opérer à une température de 0 à 60 degrés Celsius*(non-condensé).*
- La sonde d'humidité peut opérer de 0 à 100% d'humidité relative *(non-condensé)*.
- Les deux interrupteurs rotatifs « Adresse Capteur » correspondent à l'adresse hexadécimale unique de chaque capteur de 00 à 31.

*\*\*\* Vous devez faire un Reset Magnétique après avoir changé l'adresse.*

- o MODE NORMAL, ENVOI À TOUTES LES 10 MINUTES *(maximum 50 capteurs)*:
	- Pour accéder ce mode l'adresse du capteur doit être de 00 à 31
		- L'état est envoyé à chaque 10 minutes.
		- Autonomie de la batterie : 5 ans *(valeur théorique évaluée à 10 ans).*
- o MODE TEST RF, ENVOI À TOUTES LES 4 SECONDES (FF):
	- Pour accéder ce mode l'adresse du capteur doit être à FF.
	- Seulement un capteur peut être présent en ce mode.
	- L'état est envoyé à chaque 4 secondes.
	- Les 3 DEL d'états sont toujours activées.
- o MODE DÉMO, ENVOI À TOUTES LES 10 SECONDES (FC à FE):
	- Pour accéder ce mode l'adresse du capteur doit être FC, FD ou FE.
		- L'état est envoyé à chaque 10 secondes.
		- Autonomie de la batterie : +- 40 jours *(valeur théorique évaluée à 80 jours).*
- o MODE DÉMO, ENVOI À TOUTES LES 20 SECONDES (F6 à FB):
	- Pour accéder ce mode l'adresse du capteur doit être de F6 à FB.
	- L'état est envoyé à chaque 20 secondes.
	- Autonomie de la batterie : +- 80 jours *(valeur théorique évaluée à 160 jours).*

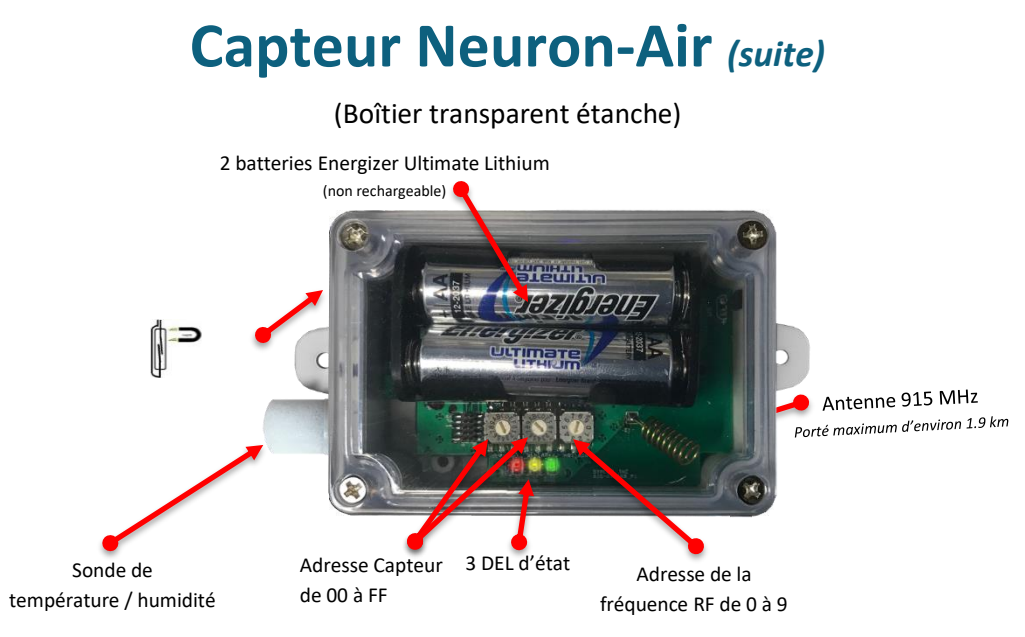

- L'adresse de la fréquence RF peut être de 0-9 elle est paramétrée via l'interrupteur rotatif. *\* La valeur recommandée est 5 qui correspond à la fréquence 915 MHz (valeur par défaut). \* Vous devez faire un Reset Magnétique après avoir changé l'adresse.*
- Un interrupteur magnétique peut être activé en passant un aimant sur le côté du boîtier. Quand ce dernier est activé, le capteur Neuron-Air fait ce qui suit :
	- o Réinitialisation du capteur Neuron-Air (DEL rouge s'allume).
	- o Synchronisation avec la passerelle Neuron-Air.
		- Surveillez les trois DEL d'état pour savoir si elle fonctionne.
	- o Envoi de l'état du capteur Neuron-Air vers la passerelle Neuron-Air :
		- Paquet de type P30.
- Les trois DEL sont utilisées pour afficher l'état du capteur à l'allumage ou sur réinitialisation :
	- o Jaune en attente d'une réponse de la passerelle.
	- o La DEL verte va clignoter une fois pour indiquer que la connexion est établie avec la passerelle et que ce capteur est fonctionnel. Par la suite, plus aucune DEL ne va s'allumer pour économiser les batteries.
	- Rouge s'il y a une erreur de collision ou de connexion. Veuillez attendre que la DEL verte clignote.
- La température et l'humidité sera échantillonnée et envoyée vers la passerelle à toutes les 10 minutes en MODE NORMAL.
- Vous devez utiliser : Batteries Energizer Ultimate Lithium (non rechargeable) :

<http://www.energizer.ca/fr/energie/les-piles-energizer-ultimate-lithium>

- o Température d'opération de -40 à 60 degrés Celsius.
- o Format standard AA.
- o Disponible partout au Canada.
- o Construction antifuite.
- o Durée de vie de plus de 5 ans en MODE NORMAL *(valeur théorique évaluée à 10 ans).*
- Boîtier ABS avec couvercle en polycarbonate étanche IP65.

## **Neuron-Air installation**

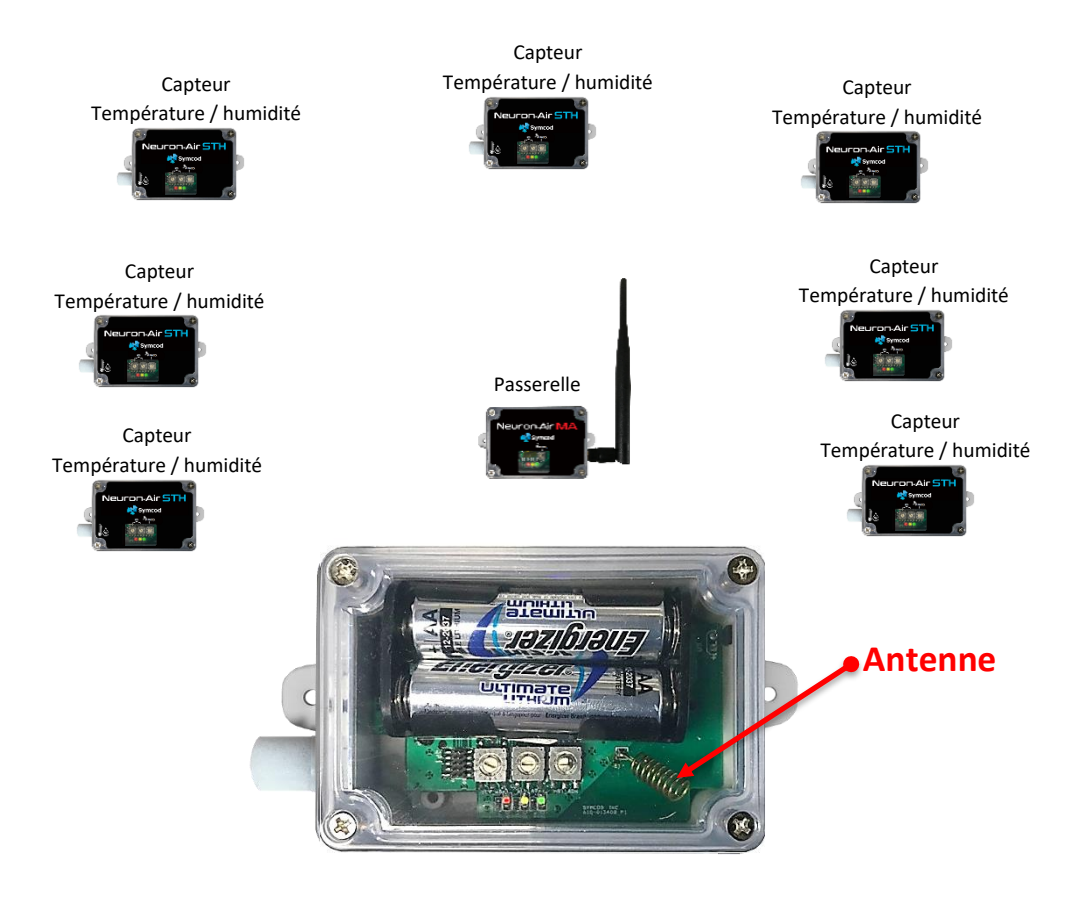

- La passerelle doit être installé à distance égale de tous les capteurs.
- Éloigner l'antenne de la passerelle le plus possible des sources métalliques.
- Placez la passerelle le plus haut possible (près du plafond)
- TRÈS IMPORTANT : L'eau absorbe les ondes c'est pourquoi il faut éloigner le plus possible le chaque capteur de tout liquide, glace et ou nourriture contenant de l'eau.
- Placez les capteurs le plus haut possible tout en restant éloigné des câble électrique, lumière fluoressante, moteur, compresseur, métal.
- Utilisez un capteur Neuron-Air avec comme adresse FF pour trouver l'emplacement qui donne le meilleur signal RF. Pour une bonne communication, on recommande d'avoir une valeur au-dessus de -100 DB.
- Si vous utilisez plusieurs passerelles chacune doit avoir un numéro unique sélectionnable avec l'interrupteur rotatif de 0 à 9.
- Étant donné que l'on ne sait pas ce qu'il y a dans le mur il faut l'éloigner de ceux-ci.
- La distance maximum entre la passerelle et le capteur est de 1.9 km sans obstacle *(la distance peut varier selon l'environnement).*

### **Neuron-Air notre test de distance**

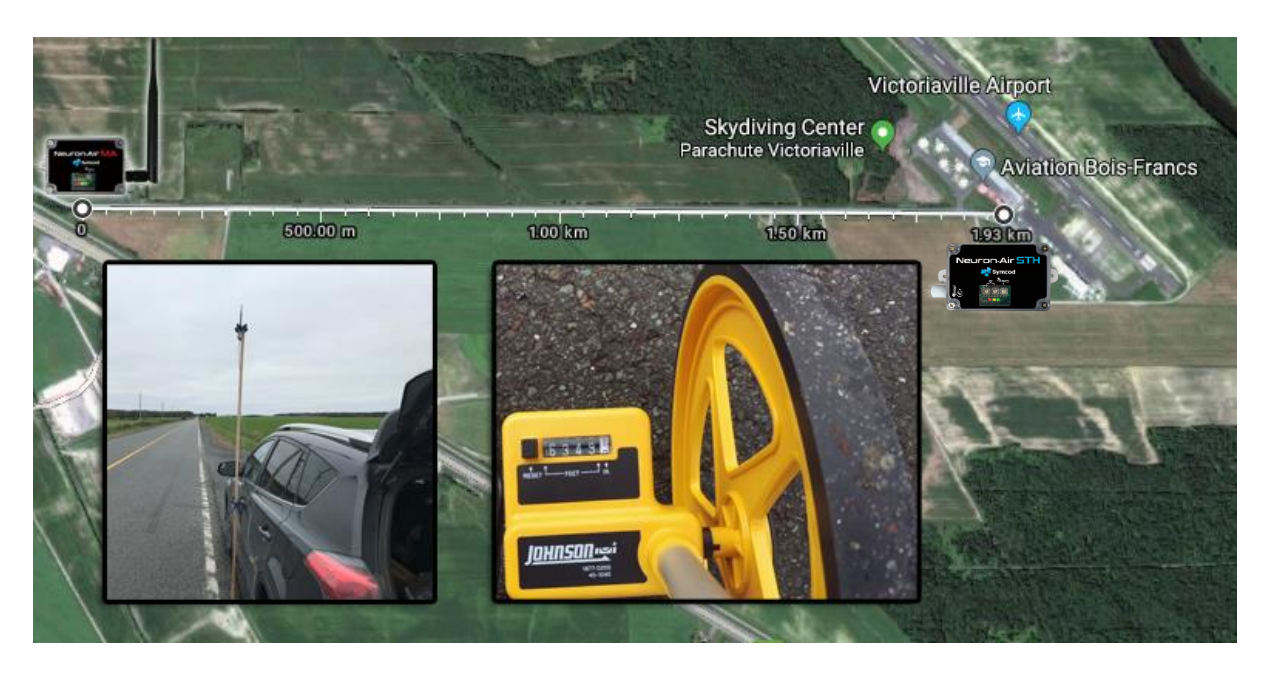

- Hauteur des Neuron-Air: 8 pieds.
- Environnement: Sans obstacles *(la distance peut varier selon l'environnement)*.
- Distance atteinte: 6349 pieds linéaire sans obstacle.